## Inventory Statement / Trial Balance Totals Do Not Match

Last Modified on 02/28/2024 9:12 am CST

When running the Company Owned Inventory Statement and the General Ledger Trial Balance right after posting inventory to G/L, it is possible the totals on the two reports do not match.

In most cases, this discrepancy will occur when the Company Owned Inventory Report is run using a different cost type (Average, Last, or Replacement) than the cost selected on the Post Inventory to G/L function.

To make sure that these are consistent, check the *Cost To Use* at *Accounting / G/L / Post Inventory to GL* function.

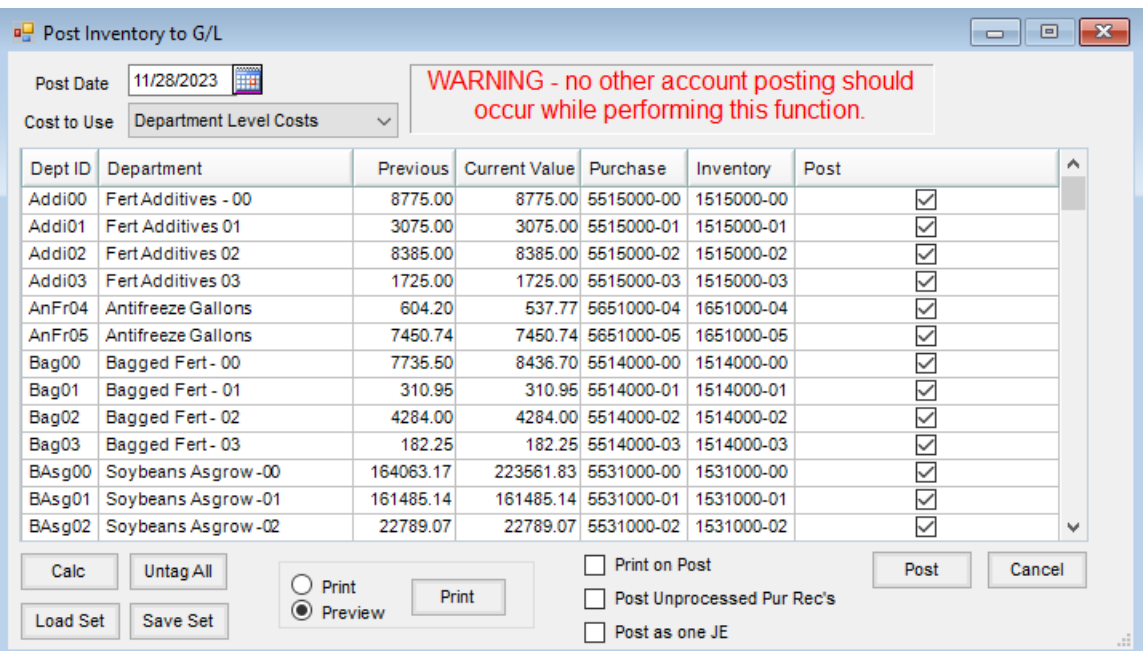

Then when running the report, be sure to select the same cost type.

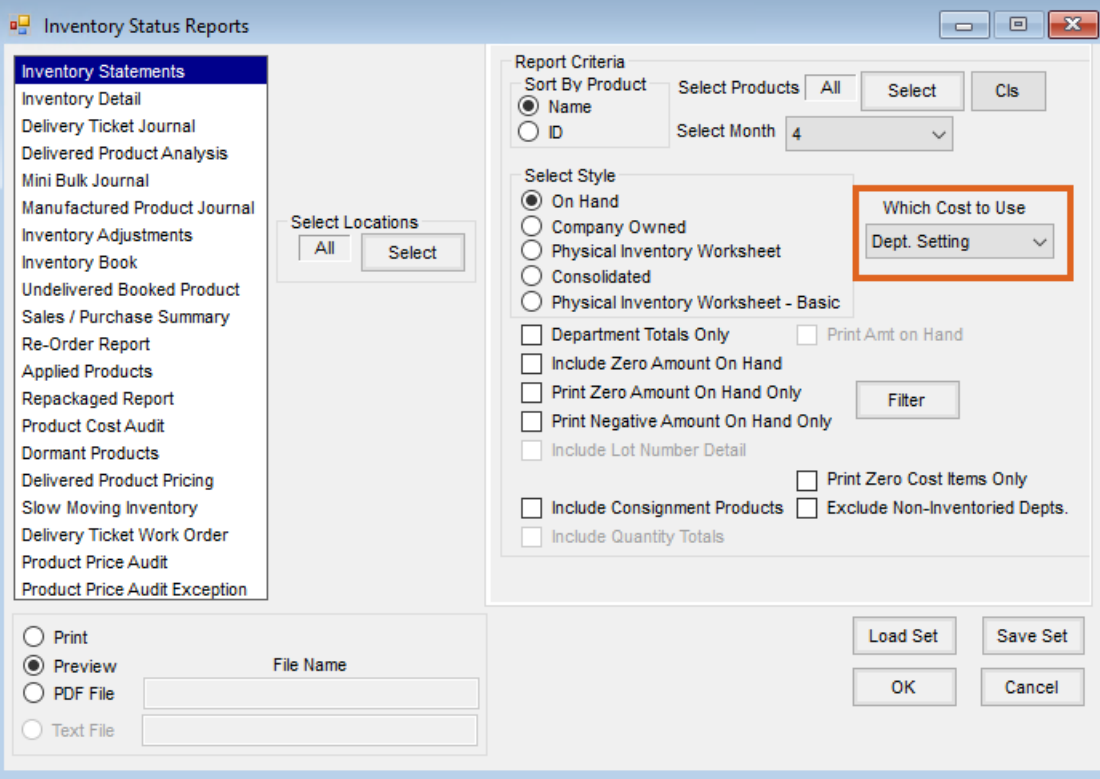